## **Making Your Binary Calculator**

Before you start, make sure that you print the Binary Strips Page and the Binary Calculator page on card; paper will rip.

## **Instructions**

- 1. Create your Binary Strips
	- Cutting only along the green lines, cut out 5 strips from the Binary Strips page.
- 2. Now follow the instructions below to create slots in each column of your Binary Calculator. These slots are for the binary strips.
	- Fold along the first dotted line
	- With the card folded cut each of the 5 short green lines.
	- Unfold the card
	- Now fold along the dotted line in the second column
	- Keeping the card folded, cut each of the 5 short green lines for this column
	- Unfold the card
	- Repeat this for each column until all of the green lines have become a slot
- 3. Open the card flat then thread through each of the Binary Strips.
	- Questions:
		- o Does it matter how the strip goes in?
		- o Should you start from the bottom or the top?
		- o Should you insert from the front or the back?
	- $\bullet$  Hint:
		- o Which part of the strip needs to always be showing?
- 4. Now that your strips are threaded through, what is missing?
	- Can you insert the missing information in the right places to make your Binary Calculator work?
- 5. Your Binary Calculator is ready to use! Test it then challenge yourself to find the binary representation for some denary numbers.

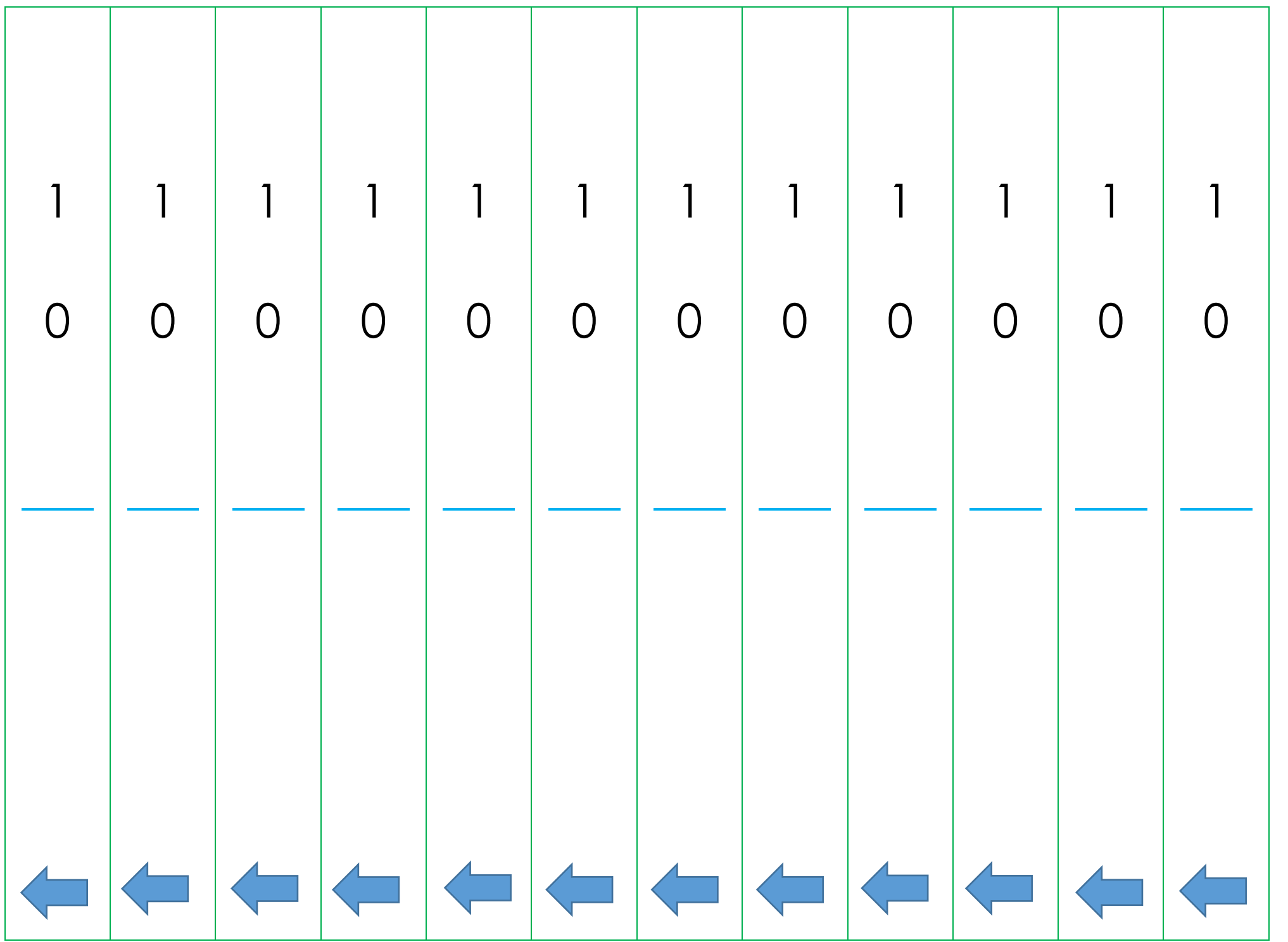

Binary Calculator Created by Su Adams Binary Strips Page

## **My Binary Calculator made by \_\_\_\_\_\_\_\_\_\_\_\_\_\_\_\_\_\_\_\_\_\_\_\_\_\_\_ date \_\_\_\_\_\_\_\_\_**

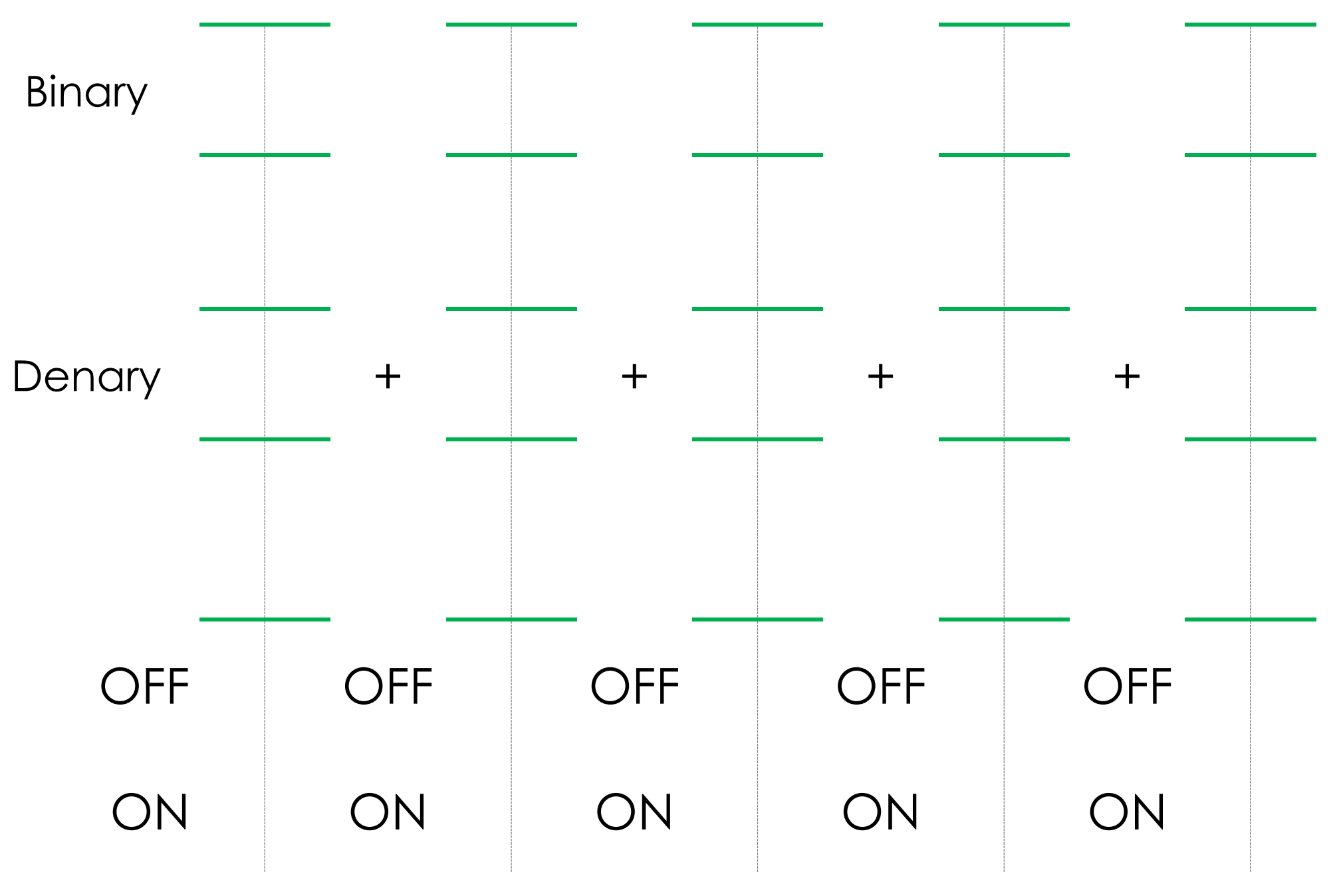

Binary Calculator Created by Su Adams

**My Binary Calculator – Correct layout = if on denary numbers shown as below**

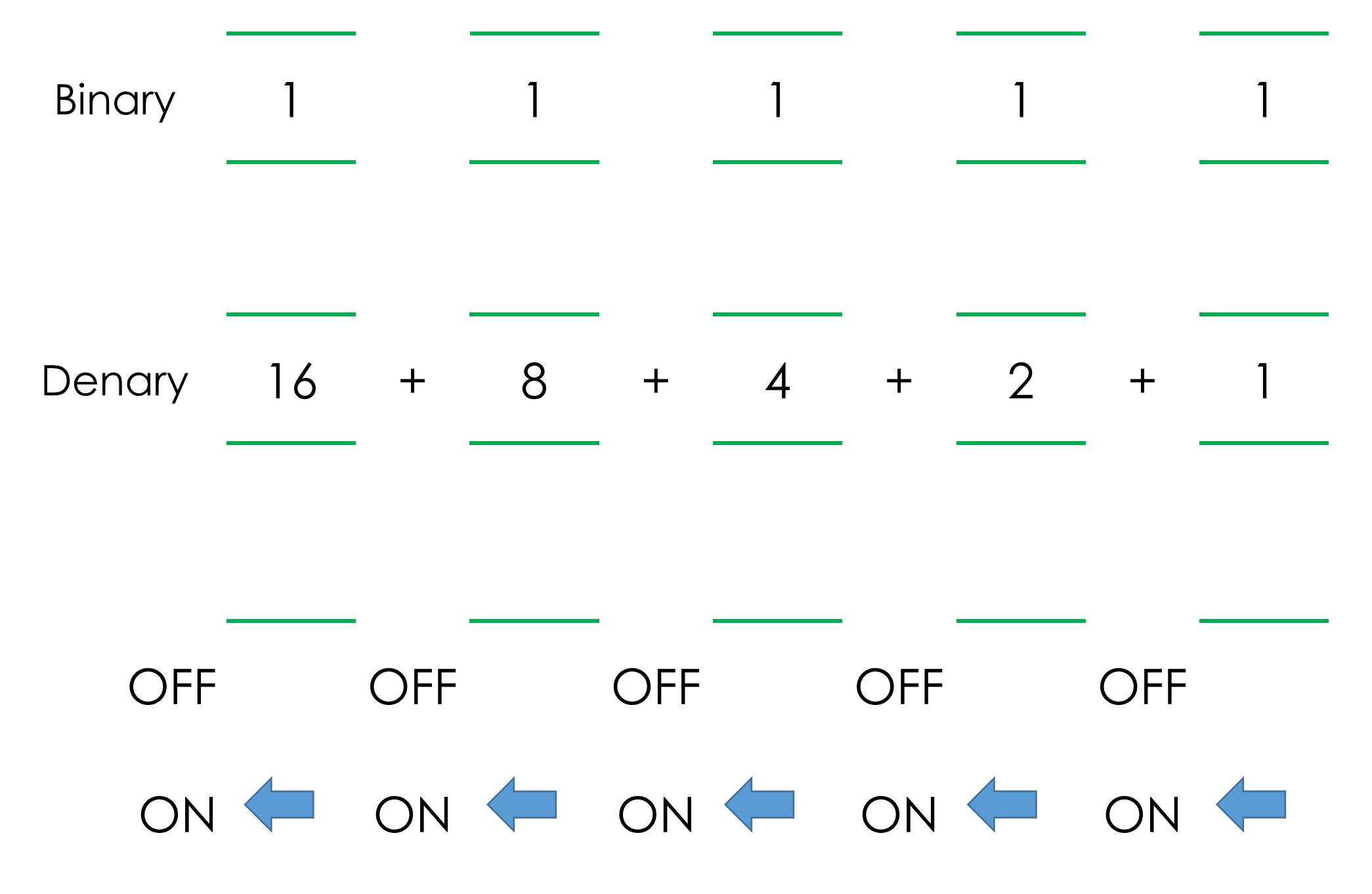